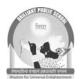

# Brilliant Hublic School

Seepat Road Bahatarai, Bilaspur (C.G.) Pre-Board - I, 2017-18 Class-XIISubject – Informatics Practices (065)

Time: 3:00 Hours M.M. - 70

| Date              | e: 14.12.2017 Thursday                                                                                                    |             |
|-------------------|----------------------------------------------------------------------------------------------------|-------------|
| I.<br>II <u>.</u> | All Questions are compulsory Marks are given in front of each question                                                                                                    |             |
| Q1.               | <ul> <li>a. Define the following: Repeater and a Gateway</li> <li>b. Give two advantages and two disadvantages of tree topology?</li> <li>c. Which protocol is used for transferring the files to and from a remote host?</li> <li>d. Which transmission medium should be used to transfer data across two countries at very high speed?</li> <li>e. What is the difference between Bridge and Router?</li> <li>f. What is snooping?</li> <li>g. Write one point of difference between a freeware and free software?</li> <li>h. Write any two uses of GNU.</li> <li>i. What are the dangers associated with proprietary standards?</li> <li>j. Compare Static and dynamic fonts?</li> </ul> | Þ           |
| Q2.               | a) Which command is used in Mysql to discard the changes in database?  b) Manish created a table student in Mysql. He does not require the email_id column available is student table. Which command will he issue to remove the email_id from the student table?  c) What is the significance of Group by Clause in Mysql?  d) What is Equi Join?  e) Define Primary key constraint? How will you add primary key constraint later in a Table?  f) The CoachName column of a table "Club" is given below:    CoachName   Raghav   Sumit   Anurag   null   Lucky     Lucky   Based on this information, find the output of the following queries:                                            | 1 1 1 1 3 3 |
|                   | i. SELECT CoachName FROM CLUB WHERE CoachName LIKE "%a%";                                                                                                    |             |

- ii. SELECT CoachName FROM CLUB WHERE CoachName LIKE "\_u%";
- iii. SELECT count(Coachname) from CLUB;
- g) A table book in a database has 5 columns and no rows init. What is its degree?

What will be its degree if 3 rows are added in the table?

- Q3. (a) Bharathi has taken a list control on her form display the list of all items available in her shop. But she wants to allow the user to select multiple items from his list Control. Which property of jList should she use to do the same?
  - (b) Which method of j Frame is used to close the frame without closing the application. 1
  - (c) Identify the error(s) in the following HTML code. Also write the correct code:

```
<Body colour= "Yellow" Text = "Green"> 1
```

1

1

2

1

2

- (d)State some advantages of XML
- (e) What will be the value of sum after executing the following code:

```
int sum= 0, x;
for ( x =1; x <=5; ++ x)
{
    sum+=x;
}
```

- (f) Write the method in java that accepts two numbers as parameters and returns the smaller one.
- (g)Differentiate between tag and tag.
- Q.4 (a) Define Base Class and Derived Class.
  - (b) What is the difference between instance and static variable?
  - (c) What will be contents of jtextArea1 after executing the following statement? 1 jTextArea1. setText("Hello\n this is your pre board exam \t Sumit");
  - (d) Rewrite the following program code using a Switch statement:

```
if (code ==1)

Month = "January";
else if (code ==2)

Month = "February";
else if (code==3)

Month = "March";
else if (code==4)

Month = "April";
else

Month = "No Match"
```

(e) The following code has some error(s). Rewrite the correct code underlining all the corrections made:

```
int Sum=0, Step=5;
int I;
for (i = 0, i =<5, i++)
{
     Step+=5,
     Sum+=Step;
}</pre>
```

¡TextAreal.showText{" "+Sum);

- (f) What will be the contents of jtextField1 and jtextField2 after executing the following code: jTextFiled1.settext(Math.pow(3,4)+""); jTextFiled2.settext(Math.round(23.172)+"");
- (g) A cloth show room has announced the following festival discount on the purchase of items based on the total cost of the item purchased.

| Total Cost     | Discount (in percentage) |
|----------------|--------------------------|
| Less than 2000 | 5%                       |
| 2001 to 5000   | 25%                      |
| 5001-10000     | 35%                      |
| Above 10000    | 50%                      |

Design a GUI application to input the total cost and the compute and display the amount to be paid by the customer after availing the discount .

- 1. Write a method called festival\_discount () which calculate net amount after discount The method should total cost as a double type parameter.
- 2. Write the code for calculate button click event procedure to call the festival\_discount () method 2
- 3. Write the code for Exit button.

Enter total cost of the doth Rs.

Calculate Exit

Amount after discount:

- Q.5 (a) Explain the purpose of DDL and DML commands used in SQL. Also give two examples of each.2
  - (b) Write the output of the following sql commands.

2

1

- (i) SELECT ROUND(34.56,4);
- (ii) SELECT MONTH('2014-04-12');
- (iii)SELECT INSTR('RAJEEV GANDHI',4,2);
- (iv)SELECT LCASE('INFORMATIC Practices');
- (a) Write MySQL commands for (a) to (d) and write the output of (e) on the basis of table Employee: 7

  Table: Employee

| No. | Name    | Salary | Area  | Age | Grade      | Dept  |
|-----|---------|--------|-------|-----|------------|-------|
| 1   | Keshar  | 40,000 | West  | 45  | C          | Civil |
| 2   | Kirti   | 35,000 | South | 38  | A          | Elec  |
| 3   | Kripple | 60,000 | North | 52  | В          | Civil |
| 4   | Aryan   | 38,000 | North | 29  | <b>→</b> B | Civil |
| 5   | Samsons | 42,000 | East  | 35  | A          | Comp  |
| 6   | Biswal  | 29,000 | South | 34  | A          | Mech  |

- a) To display the name of all employees who are in the area south.
- b) To display name and age of all employees having age >40.
- c) To display list of all employees whose salary  $\geq 30,000$  and  $\leq 40,000$ .
- d) To display the employee name whose name start with K
- e) Write the output of the following commands based on the given table "Employee".
  - i. Select min(age) from employee;
  - ii. Select sum(Salary)from employee where Grade= "A";
  - iii. Select avg (Salary) from employee where DEPT= "Civil";
  - iv. Select count(Distinct DEPT) from employee;
  - v. Select max(Salary) from Employee where Area="North";
  - vi Select name, grade from employee where salary>40000;
- Q6. (a) Write the SQL command to create a table Sports with the following structure:

## TABLE: SPORTS

| FIELD   | TYPE        | CONSTRAINTS |
|---------|-------------|-------------|
| Sno     | Integer(3)  | Primary key |
| Name    | Varchar(20) | NotNull     |
| Age     | Integer(2)  |             |
| Address | Varchar(30) |             |
| City    | Varchar(10) |             |

6

(b) In a database there are two tables "Employee" and "Dept" as shown below:

#### DEP<sub>1</sub>

| Dept_code | Dept_Name              |  |  |
|-----------|------------------------|--|--|
| MKT       | Marketing              |  |  |
| FIN       | Finance                |  |  |
| IT        | Information Techonolgy |  |  |

### **EMPLOYEE**

| Emp_no | Emp_Name | Sex | Dept_Code |
|--------|----------|-----|-----------|
| 1      | NEHA     | F   | FIN       |
| 2      | MUKUL    | M   | MKT       |
| 3      | PUNEET   | M   | IT        |
| 4      | SUDHA    | F   | IT        |
| 5      | DIVYAM   | M   | MKT       |

I) Identify the foreign key column in the table Employee.

II) How many rows and columns will be there in the Cartesian product of these two tables?

(c) In a database there are two tables "ITEM", and "Customer" as shown below:

#### **ITEM**

| P_ID  | ProductName    | Manufacturer | Price |
|-------|----------------|--------------|-------|
| 1001  | Moisturizer    | XYZ          | 40    |
| 1002  | Sanitizer      | LAC          | 35    |
| 1003  | Bath Soap      | COP          | 25    |
| 1004  | Shampoo        | TAP          | 95    |
| 1005` | Leans Salution | COP          | 350   |

### CUSTOMER

| C_ID | ClientName  | City      | P_ID |
|------|-------------|-----------|------|
| 01   | Samridh Ltd | New Delhi | 1002 |
| 05   | Big Line    | Mumbai    | 1005 |
| 12   | 97.8        | New Delhi | 1001 |
| 15   | Tom n Jerry | Bangalore | 1003 |

Write the commands in SQL for the following:

- i. To display the details of items whose price is in the range of 40 and 95?
- ii. To display the Clientname, City from Customer and Item name and price from table Item, with their corresponding matching ID
- iii. To Increase the price of all the products by 50
- Q7. (a) What is Backend and Frontend?

1

(b) Write two positive social impact of E-governance?

2

(c) What control will you suggest for the following:

2

| S. No | Control used to           | Control |
|-------|---------------------------|---------|
| 1     | A mouse click             |         |
| 2     | Typed text(Multiple line) |         |
| 3     | Choose gender(M/F)        |         |
| 4     | Submit the form           |         |

(d) How many types of Entity-Relationships are there?

1

(e) How do Computer networks reduce hardware costs of an organization? Explain with the help of example.